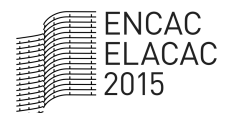

XIII Encontro Nacional e IX Encontro Latino-americano de Conforto no Ambiente Construído

### DADOS PARA CARTA BIOCLIMÁTICA DA CIDADE DE PALMAS TOCANTINS Ana L. F. Duailibe(1); Mariela C. A. de Oliveira (2); Marianna G. Cardoso(3)

(1) Aluna de graduação curso de Arquitetura e Urbanismo, programa PIVC; ana.duailibe15@gmail.com;

(2) Professora Adjunta III, Curso de Arquitetura e Urbanismo, campus de Palmas, mariela@uft.edu.br, Universidade federal do Tocantins, Avenida NS 15, 109 Norte bloco 1, Sala10, - Plano Diretor Norte - Palmas - TO, 77001-090 Brasil (3) Professora Assistente, Curso de Arquitetura e Urbanismo, campus de Palmas, mariannagpc@uft.edu.br, Universidade federal do Tocantins, Avenida NS 15, 109 Norte bloco 1, Sala10, - Plano Diretor Norte - Palmas - TO, 77001-090 Brasil

### RESUMO

Grande é o número de variáveis que possuem a capacidade de interferir no micro clima que uma cidade se insere. A carta bioclimática de uma cidade, por exemplo, tem a função de indicar onde seria a zona de conforto ideal, e quais seriam as diretrizes para interferir positivamente nas condições de conforto locais. No Brasil a norma NBR 15220, define as diretrizes bioclimáticas, porém a cidade de Palmas capital do estado do Tocantins não possui arquivos climáticos disponíveis. Neste contexto são utilizadas as diretrizes da cidade de Porto Nacional situada na latitude 10°42'28" S, muito próxima a Palmas, porém com elementos micro e mesoclimaticos um pouco diferentes. Na intenção de produzir dados mais fieis a localidade buscou-se o arquivo bioclimático local através da compilação de dados coletados e inserção no software Weather Maneger- Ecotect. Os dados consistem de uma alteração da extensão dos arquivos em formato .EPW (EnergyPlus Weather Data) para .WEA suportado pelo software Weather Maneger. O arquivo convertido para WEA suportado pelo software Weather Maneger- Ecotect é de grande utilidade, visto que através dele tornou-se possível o estudo da temperatura, ventos e umidade relativa. Infelizmente, as variáveis como radiação e pluviosidade não obtiveram êxito O estudo mostra que baseado em outras bases de dados existentes, os dados gerados de radiação solar direta e difusa apresentam discordâncias, o que será pesquisado em trabalhos futuros.

Palavras-chave: Carta bioclimática, Simulação, Dados de radiação.

### ABSTRACT

There are many variables that have the ability to interfere in the micro climate of a city. The bioclimatic chart of cities, for example, serves to indicate where would be the ideal comfort zone, and what are the guidelines to achieve it. In Brazil NBR 15220, defines the bioclimatic guidelines through action areas. The object of this study is Palmas-TO, a city located at latitude 10 ° 12'46 "S, and has no weather files available. In this context it is used guidelines for Porto Nacional (latitude 10 ° 42'28 "S), a very close city of Palmas but with micro and meso climatics elements a little different and inserted into the bioclimatic zone 7. Therefore, this paper aims to produce more reliable data to Palmas through the bioclimatic file by compiling data collected and make a integration in software Weather Maneger- Ecotect. The data consist in change the extension of the files in EPW format (EnergyPlus Weather Data) for WEA - supported by the software Weather Maneger. The converted file to WEA supported by the software Maneger- Weather Ecotect is very useful, since through it became possible to study the temperature, wind and humidity. The study shows that based on other existing databases, the data generated from direct and diffuse solar radiation present disagreements, which will be investigated in future work.

Keywords: bioclimatic chart, simulation, radiation data.

#### 1. INTRODUÇÃO

A cidade de Palmas situa-se na latitude 10°12'46"S e longitude 48°21'37"W, sua altitude média é 230 metros, apresentando clima úmido e subúmido com pequenas deficiências hídricas, segundo a Secretaria do Planejamento e Meio Ambiente do estado do Tocantins. No Estado do Tocantins, duas massas de ar atuam, no período de chuvas, a massa quente e úmida oriunda da Amazônia, Massa Equatorial Continental (MEC), e a Massa Tropical Continental (MTC), com característica quente e seca, é a responsável por elevar a temperatura do ar e baixar a umidade, nos períodos de estiagem, quando a temperatura varia entre 25º a 40ºC, e média anual apresenta-se na faixa de 24º e 28ºC (NASCIMENTO, 2009).

Com a finalidade de relacionar o clima da cidade com as diretrizes arquitetônicas de acordo com sua localização utiliza-se tabela de Mahoney (EL CLIMA Y EL DISENO DE CASAS, 1973) e a Norma de Zoneamento Bioclimático Brasileiro NBR 15220-3 (ABNT, 2005). Ambas levam em consideração a afirmação de que o conforto térmico tem relação direta com quatro variáveis ambientais: temperatura, radiação, umidade e movimento do ar.

Entretanto a capital não está contemplada na Norma de Zoneamento Bioclimático Brasileiro (ABNT, 2005), a cidade mais próxima que consta na relação está a 66km localizada na latitude 10°44´S, é Porto Nacional, conforme a NBR-15220-3 a cidade se enquadra na zona bioclimática 7, e deve seguir as diretrizes desta faixa conforme indica no quadro de Mahoney, onde apresenta diretrizes mescladas para os dois tipos de clima, o quente seco e o quente úmido.

A inexistência de um levantamento correto de dados climáticos da cidade acaba por provocar falhas na sugestão de diretrizes habitacionais capas de melhorar o conforto ambiental e a eficiência energética tornando-se primordial a obtenção de dados climáticos sistematizados. Deste modo, o foco deste trabalho buscar dados para elaborara um arquivo climático para a cidade de Palmas/TO.

Baseado nos dados da cidade de Porto Nacional conseguiu-se a realização de um traçado de carta bioclimática por meio do software Analysis Bio 2.1.5.(LABEE, 2009) Na carta psicrométrica gerada pelo software, observaram-se algumas peculiaridades sobre o clima de Palmas. Os meses de junho, julho, agosto e setembro (todos de clima seco), apresentar capacidade de se encaixar na zona de conforto, mas, apenas com ventilação e massa térmica para resfriamento. Todos os meses do ano, exceto agosto, precisam de climatização artificial e de outubro a julho apresentam umidade relativa do ar superior a 90%. Isso evidencia que, para todos os meses torna-se necessário a utilização de estratégias que minimizem o desconforto térmico.

No Brasil, a coleta sistematizada de dados climáticos tem evoluído, notadamente nas regiões sul e sudeste, porém, em outras regiões ainda são escassos. Assim como Goulart, et al. (1998) que realiza a compilação de arquivos climáticos e dados climáticos de projetos para 14 cidades brasileiras, e os trabalhos de Carlo e Lamberts, 2005, onde Palmas/TO não é contemplada.

Neste sentido torna-se necessário a criação do arquivo climático baseado nos dados climático para a cidade de Palmas. Conforme a ASHRAE (2009), existem dois tipos de tratamento de ano climático, utilizadas mundialmente, desenvolvidas para cálculos de energia nos Estados Unidos: o Test Reference Year (TRY), ou ano climático de referência, elaborado pelo National Climatic Center e o Typical Meteorological Year (TMY), ou ano climático típico, elaborado por Sandia Laboratories. Quanto à metodologia de tratamento, o .TRY é representativo de um ano real sem extremos de temperatura, enquanto o TMY é uma seleção dos meses sem extremos de temperatura para composição de um ano representativo. Ambos os métodos são originados do tratamento de dados horários de uma série consecutiva de dados anuais, de 10 a 20 anos. (CARLO e LAMBERTS, 2005)

Estas tipologias apresentam formatos padronizados, tanto na disposição quanto na característica dos dados que compõem o arquivo. As formas de apresentação dos dados podem, no entanto, apresentar variações dependendo da forma de utilização dos mesmos. Para o uso em programas computacionais, frequentemente, os arquivos climáticos são convertidos em formatos específicos como os formatos .EPW do EnergyPlus (DOE, 2009), e o .WEA do Ecotect (AUTODESK, 2014), dentre outros. Outros tipos de formatação pode também ser utilizadas por alguns programas, cita-se, a título de exemplo, a conversão dos arquivos climáticos em arquivos de texto com extensão .TRY ou extensão .CSV. Desta forma, podem ser visualizados e editados com maior facilidade, em programas de texto ou em planilhas eletrônicas.

#### 2. OBJETIVO

Este projeto tem como objetivo apresentar o processo de criação do arquivo climático para a cidade de Palmas/TO, com vistas à sua inserção no banco de dados dos programas Analysis Bio 2.1.5 e Ecotect.

## 3. MÉTODO

A metodologia utilizada dividiu-se em 4 etapas. Etapa 1: Estudo de características climáticas da cidade, através das estações locais; Etapa 2: Estudos de arquivos publicados que disponibilizam dados climáticos TMY, e utilização como referencia. Etapa 3 Conversão de dados .TMY encontrados para WEA suportado pelo software Weather Maneger- Ecotect; Etapa 4: verificação dos valores da etapa 1 , com a etapa 2 e 3 verificando a legitimidade dos dados

#### 3.1 Características Climáticas

Nesta etapa foram levantados os dados climáticos necessários para a criação do arquivo .WEA. Os valores locais foram utilizados apenas como forma de verificação para os valores encontrados no software.

O Laboratório de Meteorologia e Climatologia do Curso de Engenharia Ambiental da UFT disponibilizou os dados de 1994-2004, sendo os dados de 1994-2001 baseados no INMET (Estação Meteorológica Palmas/SAG/GEIR) e de 2002-2005 baseado nos dados do Laboratório de Meteorologia e Climatologia/ UFT. Foram informadas as seguintes variáveis: umidade relativa média (%), velocidade do vento (m/s), direção do vento (°), radiação global mensal (cal/cm².min), temperaturas(°C) e pluviometria mensal (mm).

#### 3.2 Arquivos Bioclimáticos

Segundo Roriz, 2012, o INMET disponibilizou 8 variáveis pertinentes a criação do arquivo climático, são elas: Temperatura do Ar, Umidade Relativa, Temperatura do Ponto de Orvalho, Pressão Atmosférica, Velocidade e Direção do Vento, Pluviosidade e Irradiância Global sobre o Plano Horizontal. Entretanto, estes arquivos estavam incompletos, visto que alguns dados não eram apresentados, em alguns casos horas, dias, e até semanas inteiras, e ainda com valores com evidentes equívocos. Baseado em Pittigliani, 2000, houve a substituição dos valores equivocados e preenchimento das lacunas, com utilização do método de Controle de Qualidade de Dados Climáticos.

Os dados adotaram o formato de arquivo .EPW extensão aceita pelo software EnergyPlus, que realiza simulações térmica e energética de edificações (DOE, 2009). O arquivo EPW envolve 27 variáveis além das 8 adquiridas pelo INMET, que foram estimadas por cálculo ou por meio do aplicativo Weather-Converter, distribuído juntamente com o EnergyPlus e utilizado para conversão de arquivos climáticos. As variáveis calculadas pelo aplicativo são: a) Irradiâncias: Extraterrestre Horizontal, Extraterrestre Normal, Difusa Horizontal e Direta Normal. Luminância no Zênite e Iluminâncias: Global Horizontal, Difusa Horizontal e Direta Normal. (RORIZ, 2012)

O texto abaixo é referente ao inicio do arquivo de 376 paginas gerados pelo professor Mauricio Roriz, disponível na página. Nesta pagina é disponibilizado a Base de dados climáticos de 411 municípios brasileiros, em Arquivos em formato .EPW (EnergyPlus Weather Data).

> LOCATION,Palmas,TO,BRA,INMET,866070,-10.17,-48.33,-3.0,280.0 DESIGN CONDITIONS 0 TYPICAL/EXTREME PERIODS,8,Wet Season - Week Near Average For Period,Typical,10/ 8,10/14,Dry Season - Week Near Average For Period,Typical,7/27,8/ 2,Summer - Week Nearest Max Temperature For Period,Extreme,9/ 9,9/15,Summer - Week Nearest Average Temperature For Period,Typical,8/ 5,8/11,Winter - Week Nearest Min Temperature For Period,Extreme,2/12,2/18,Winter - Week Nearest Average Temperature For Period,Typical,3/12,3/18,Autumn - Week Nearest Average Temperature For Period,Typical,11/ 5,11/11,Spring - Week Nearest Average Temperature For Period,Typical,6/10,6/16

**GROUND** TEMPERATURES,3,.5,,,,28.30,28.42,28.15,27.73,26.68,25.87,25.34,25.20,25.50,26.15,26.99,27.76,2,,, ,27.77,28.01,27.94,27.72,27.01,26.37,25.88,25.62,25.69,26.06,26.65,27.26,4,,,,27.33,27.58,27.63,27.54,2 7.13,26.70,26.32,26.05,26.00,26.16,26.51,26.93 HOLIDAYS/DAYLIGHT SAVINGS,No,0,0,0 COMMENTS 1,Custom/User Format -- WMO#866070; Arquivo elaborado por M.Roriz (m.roriz@terra.com.br) - ANTAC - GT Conforto e Energia; Dados básicos registrados pelo INMET (2001-2010) COMMENTS 2, -- Ground temps produced with a standard soil diffusivity of 2.3225760E-03 {m\*\*2/day} DATA PERIODS,1,1,Data,Sunday, 1/ 1,12/31 2009,1,1,1,0,?9?9?9?9E0?9?9?9\*9\*9?9?9?9?9?9?9?9?9\*9\*\_\*9\*9\*9?9?9,25.4,22.6,84,97710,0,0,405,0 ,0,0,0,0,0,0,99,0.0,5,5,999,999,9,999999999,0,0.000,0,88,999.00,0,1 2009,1,1,2,0,?9?9?9?9E0?9?9?9\*9\*9?9?9?9?9?9?9?9?9\*9\*\_\*9\*9\*9?9?9,24.9,22.5,86,97670 ,1,1,7,0,?9?9?9?9E0?9?9?9\*9\*9?9?9?9?9?9?9?9?9\*9\*\_\*9\*9\*9?9?9,25.8,22.0,79,97830,429 Fonte: Arquivo EPW (EnergyPlus Weather Data).

Este conjunto de arquivos foi elaborado por Maurício Roriz, a partir de dados horários, registrados em 411 estações climatológicas do INMET entre os anos de 2000 e 2010. O trabalho foi iniciado em abril de 2010, como parte das atividades do grupo constituído no âmbito da ANTAC para estudar a revisão do Zoneamento Bioclimático do Brasil (NBR 15220-3, ABNT 2005). Os dados medidos nas estações automáticas do INMET são disponibilizados ao público em uma das páginas do site do Instituto (www.inmet.gov.br/sonabra/maps/automaticas.php).

### 3.3 Extensão de Arquivos Bioclimáticos

Apesar de existirem modelos matemáticos que envolvam o funcionamento de projetos arquitetônicos, poucas ferramentas estão disponíveis, que possam ajudar projetistas e arquitetos a quantificar a energia gerada ou economizada por uma edificação. (ALMEIDA,2008)

O software EnergyPlus (DOE, 2009) é um programa de simulação de análise energética e trocas térmicas desenvolvido por universidades e órgãos públicos americano. Por possuir uma base científica confiável, ser gratuito e possuir código aberto, tem sido muito utilizado. Infelizmente, o EnergyPlus não possui uma interface gráfica amigável, e exige a entrada de muitas informações, se tornando de difícil utilização.

Para minimizar esta dificuldade foi utilizado outro software: o ECOTECT que também possui uma interface com o EnergyPlus. Dentro da plataforma do software ECOTECT foi utilizada a ferramenta weather maneger. A figura 1 mostra uma tela do aplicativo weather manager.

Para a transposição dos dados para o Ecotect foi necessário fazer a conversão do arquivo .EPW para .WEA suportado pelo software weather maneger- Ecotect. Na figura 1 pode se perceber o gráfico gerado com valores médios anuais.

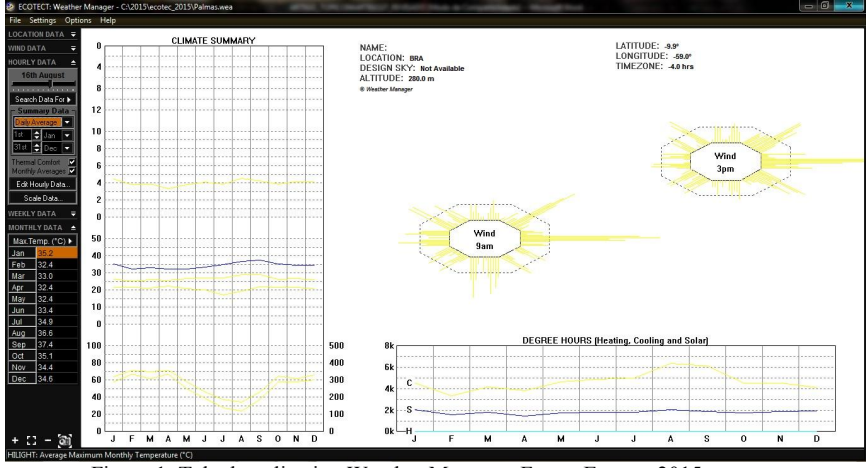

Figura 1: Tela do aplicativo Weather Manager. Fonte: Ecotect 2015

#### 3.4 – Verificação dos dados coletados

Nesta etapa serão aferidas as variáveis: Média do vento (Graus), Velocidade média do vento (m/s), Umidade relativa média do ar (%), Temperatura do ar (°C), Precipitação (mm), Radiação. Os valores serão retirados do software e analisados com os valores existentes.

Os dados de temperatura e umidade foram avaliados através dos quadros de Mahoney (EL CLIMA Y EL DISENO DE CASAS, 1973)

Os dados de radiação foram comparados ainda aos dados do LNEC (FROTA e SCHIFFER, 2001) e do Software Luz do Sol (Roriz, 2009).

# 4. ANÁLISE DE RESULTADOS

A etapa 1 aferiu os valores disponibilizados pelo laboratório da UFT. Por se tratar de uma cidade com menos de 50 anos, alguns valores não apresentam medições frequentes ou falta de equipamentos para a medição. A tabela 1 mostra os valores médios correspondentes e a periodicidade.

| Variável      | <b>UMIDADE</b><br><b>RELATIVA</b><br>MÉDIA (%) | <b>VELOCIDADE</b><br><b>DO VENTO</b><br>(m/s) | <b>DIRECAÕ</b><br><b>DO VENTO</b><br>(°) | RADIACÃO GLOBAL<br>MENSAL (cal/cm <sup>2</sup> .min) | <b>TEMPERATURA</b><br><b>MÁXIMA MÉDIA</b><br>(C) | <b>PLUVIOMETRI</b><br><b>A MENSAL</b><br>(mm) |
|---------------|------------------------------------------------|-----------------------------------------------|------------------------------------------|------------------------------------------------------|--------------------------------------------------|-----------------------------------------------|
| Periodicidade | 1994-2004                                      | 1997-2004                                     | 1997-2005                                | 2002-2006                                            | 1994-2004                                        | 1994-2004                                     |
| <b>Meses</b>  | Média                                          | Média                                         | Média                                    | Média                                                | Média                                            | Média                                         |
| Janeiro       | 80,43                                          | 1,16                                          | 179,20                                   | 191,47                                               | 31,78                                            | 265,5                                         |
| Fevereiro     | 80,28                                          | 1,12                                          | 181,13                                   | 206,45                                               | 32,11                                            | 244,18                                        |
| Marco         | 82,35                                          | 1,1                                           | 133,63                                   | 190,61                                               | 31,61                                            | 287,06                                        |
| Abril         | 79,57                                          | 1,08                                          | 132,38                                   | 204,52                                               | 32,55                                            | 190,38                                        |
| Maio          | 73,36                                          | 1,26                                          | 144,95                                   | 204,60                                               | 33,43                                            | 56,04                                         |
| Junho         | 62,49                                          | 1,15                                          | 102,20                                   | 214,02                                               | 33,75                                            | 6,53                                          |
| Julho         | 56,62                                          | 1,5                                           | 115,83                                   | 231,02                                               | 34,3                                             | 1,83                                          |
| Agosto        | 47,14                                          | 1,525                                         | 116,50                                   | 247,76                                               | 31,75                                            | 2,82                                          |
| Setembro      | 54,42                                          | 1,5                                           | 119,03                                   | 241,66                                               | 36,59                                            | 36,51                                         |
| Outubro       | 70,38                                          | 1,36                                          | 126,82                                   | 223,47                                               | 34,58                                            | 154,07                                        |
| Novembro      | 74,81                                          | 1,44                                          | 173,40                                   | 221,85                                               | 33,51                                            | 267,21                                        |
| Dezembro      | 78,73                                          | 1,24                                          | 143,58                                   | 199,09                                               | 32,15                                            | 273,7                                         |

Tabela 1. Valores de variáveis climáticas para Palmas/TO

Fonte: Campus Universitário de Palmas Curso de Engenharia Ambiental Laboratório de Meteorologia e Climatologia

Nas etapas 2 e 3 o arquivo compatível com o software Energy Plus foi convertido para um arquivo compatível com o software Ecotect. Tomou- se o cuidado de avaliar se não houve perdas de informações nestas alterações de arquivo, realizando-se conferencias na base de dados de ambos os softwares. Obteve-se então arquivo convertido para o Ecotect, na extensão .WEA, suportado pelo software Weather Maneger- Ecotect. A conversão se mostrou muito útil, visto que através do novo arquivo tornou-se possível o estudo da temperatura, ventos e umidade relativa. A figura 2 mostra os valores de entrada no software, como temperatura, unidade, radiação direta e difusa, velocidade dos ventos, nebulosidade e chuva.

| Hour           |      |      |      |      |      | 00:00  01:00  02:00  03:00  04:00  05:00  06:00  07:00  08:00  09:00  10:00  11:00  12:00  13:00  14:00  15:00  16:00  17:00  18:00  19:00  20:00  21:00  22:00  23:00 |      |      |      |      |      |      |      |      |      |      |      |      |      |      |      |      |      |      |
|----------------|------|------|------|------|------|----------------------------------------------------------------------------------------------------|------|------|------|------|------|------|------|------|------|------|------|------|------|------|------|------|------|------|
|                | 25.4 | 24.9 | 24.9 | 25.  | 25.  | 25.3                                                                                                    | 25.8 | 27.S | 28.6 | 29.9 | 31.4 | 32.3 | 32.8 | 33.4 | 34.5 | 31.9 | 31.5 | 30.8 | 27.2 | 27.7 | 27 N | 26.6 | 25.4 | 25.3 |
| <b>Humidit</b> | 83   | 83   | 83   | 83   | 83   | 76                                                                                                    | 76   | 70   | 68   | 63   | 57   |      | 51   | 50   | 44   |      | 51   | 51   | 64   | 64   | 69   | 70   | 76   |      |
| Direct:        |      |      |      |      |      |                                                                                                    |      |      | 55   | 304  | 531  | 716  | 463  | 651  | 291  | 99   |      |      |      |      |      |      |      |      |
| Diffuse:       |      |      |      |      |      |                                                                                                    | 22   |      | 324  | 339  | 302  | 248  | 334  | 189  | 231  | 218  | 120  | 26   |      |      |      |      |      |      |
|                | 10.0 | 0.0  | 0.0  | 4.7  | 4.0  | 4.3                                                                                                    | 3.5  |      | 8.6  | 8.2  | 8.2  | 7.9  | 6.1  | 8.2  | 8.6  | 12.5 | 18.9 | 2.4  | 6.1  | 4.7  | 5.7  | 4.9  | 2.2  | 4.9  |
| Cloud:         | 50   | 50   | 50   | 50   | 50   | 50                                                                                                    | 50   | 50   | 50   | 50   | 50   | 50   | 50   | 50   | 50   | 50   | 50   | 50   | 50   | 50   | 50   | 50   | 50   | 50   |
| Rain:          | 0.00 | 0.00 | n nr | 0.00 | 0.00 | 0.00                                                                                                    | 0.00 | 0.00 | 0.00 | 0.00 | 0.00 | 0.00 | 0.00 | 0.00 | 0.00 | 0.00 | 0.00 | 0.00 | 0.00 | 0.00 | 0.00 | 0.00 | 0.00 | 0.00 |

Figura 2: Tela do aplicativo Weather Manager, valores médios anuais horários encontrados no arquivo .WEA

A etapa 4 da pesquisa aferiu as variáveis: Umidade relativa média do ar (%), Temperatura do ar (°C), radiação direta e difusa, média das direções do vento (°), Velocidade média do vento (m/s), nebulosidade e Precipitação (mm).

As duas primeiras variáveis avaliadas foram a umidade relativa e a temperatura do ar. Utilizando como referencia os quadros de Mahoney, analisou-se a compatibilidade entre os dados do arquivo WEA e os valores existentes pela UFT. A umidade relativa do ar é dívida em quatro grupos: Menor que 30%, grupo1; entre 30% e 50%, grupo 2, entre 50% e 70% grupo 3, mais que 70% grupo 4. Os valores de temperatura para TBS superior a 20°C podem ser observados na figura 3 que mostra a relação entre a umidade do ar e a temperatura para a cidade de Palmas/TO.

| LIMITES DE CONFORTO¤<br>o |                                             |            |                                  |            |                                         |                                  |                 |    |   |  |  |
|---------------------------|---------------------------------------------|------------|----------------------------------|------------|-----------------------------------------|----------------------------------|-----------------|----|---|--|--|
| a                         | а                                           |            | TMA:superior:a-<br>$20^\circ$ Ca |            | TMA entre <sup>[1</sup> ]<br>15:a-2000a | <b>TMA</b> -inferior-<br>a-15°C¤ | CU <sub>2</sub> | o  |   |  |  |
| UR média (%)¤             | $\overline{\mathrm{C}}\mathrm{U}\mathrm{D}$ | Dian       | Noiten                           | Dian       | Noites                                  | Dian                             | <b>Noiten</b>   | n  | o |  |  |
| $0 - 30$                  |                                             | $26 - 34$  | 17-25¤                           | 23-32¤     | 14-23¤                                  | 21-30単                           | 12-21¤          | ١¤ | o |  |  |
| 30-50¤                    | 781                                         | $25 - 314$ | $17 - 241$                       | 22-304     | 14-22¤                                  | $20 - 27H$                       | $12 - 20H$      | 2¤ | o |  |  |
| 50-70¤                    | о                                           | $23 - 294$ | 17-23¤                           | $21 - 284$ | 14-21¤                                  | 19-26¤                           | 12-19¤          | 3¤ | o |  |  |
| 70-1004                   | lu.                                         | 22-27¤     | 17-21¤                           | 20-250     | 14-20¤                                  | $18 - 24H$                       | 12-18H          | 4¤ | o |  |  |

Figura 3: Quadros de mahoney para Palmas/TO

Na tabela 2 encontra-se a relação entre os dados do arquivo WEA e os dados climatológicos da UFT. Percebe-se que apenas a umidade do mês de maio apresenta divergência quanto aos grupos de umidade, já as zonas de conforto não apresentam alteração.

|            | bases de   |                | fevereir |                |                |       |       |       |        | setemb         | outubr   | novemb         | dezemb         |
|------------|------------|----------------|----------|----------------|----------------|-------|-------|-------|--------|----------------|----------|----------------|----------------|
| variavel   | dados      | ianeiro        | $\bf{o}$ | marco          | abril          | maio  | junho | julho | agosto | r <sub>0</sub> | $\bf{0}$ | r <sub>0</sub> | ro             |
|            | Weather    |                |          |                |                |       |       |       |        |                |          |                |                |
|            | manager    | 72,41          | 77,16    | 76,58          | 77.91          | 65,16 | 55,04 | 48,91 | 41,58  | 53,16          | 72,02    | 72             | 72,5           |
|            |            |                |          |                |                |       |       |       |        |                |          |                |                |
|            | <b>UFT</b> | 80,43          | 82,35    | 80,28          | 79,57          | 73,36 | 62,49 | 56,62 | 47,14  | 54,42          | 70,38    | 74,81          | 78,73          |
| umidade    | grupo de   |                |          |                |                |       |       |       |        |                |          |                |                |
| UR $(\% )$ | umidade    | $\overline{4}$ | 4        | $\overline{4}$ | $\overline{4}$ | 3 e 4 | 3     |       |        |                | 4        | 4              | $\overline{4}$ |
|            | Weather    |                |          |                |                |       |       |       |        |                |          |                |                |
|            | manager    | 35,2           | 32,4     | 33             | 32,4           | 32,4  | 33,4  | 34,9  | 36,6   | 37,4           | 35,1     | 34,4           | 34,6           |
| Temperatur |            |                |          |                |                |       |       |       |        |                |          |                |                |
| a média    | UFT        | 31,78          | 32,11    | 31,61          | 32,55          | 33,43 | 33,75 | 34,3  | 31,75  | 36,59          | 34,58    | 33,51          | 32,15          |
| maximaTBS  | zone de    |                |          |                |                |       |       |       |        |                |          |                |                |
|            | conforto   |                |          |                |                |       |       |       |        |                |          |                |                |
| (°C)       | diurno     | fora           | fora     | fora           | fora           | fora  | fora  | fora  | fora   | fora           | fora     | fora           | fora           |

Tabela 2. Valores comparativos de umidade(UR) e temperatura média (°C)

.

Os valores de Umidade relativa média do ar (%) e Temperatura do ar (°C) são compatíveis aos existentes. A figura 4 mostra a tela com os dados do software exemplificando estes valores.

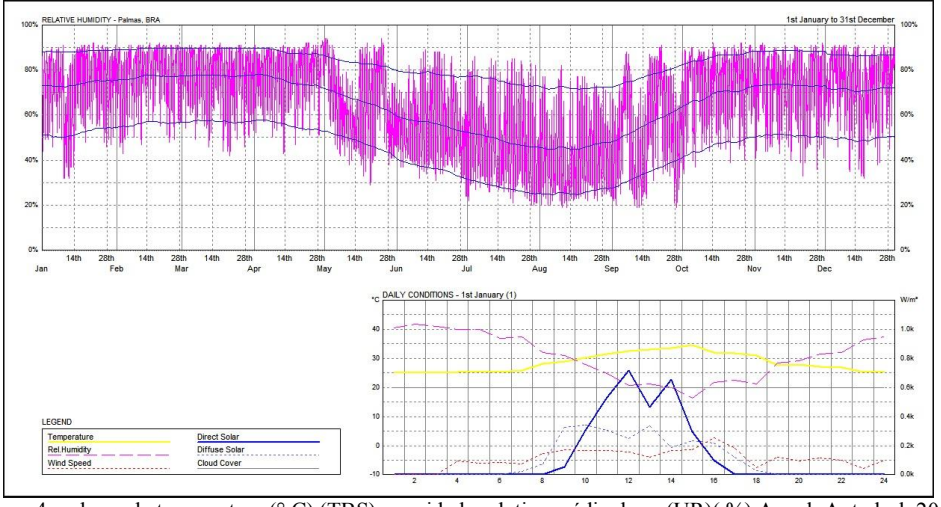

Figura 4: valores de temperatura (° C) (TBS) e umidade relativa média do ar (UR)( %) Anual, Autodesk 2015.

Seguindo a ordem das variáveis avaliadas foram aferidos os dados sobre a radiação direta e difusa. A tabela 3 mostra os dados de radiação global mensal para os valares da UFT e UFTO, bem como os do LNEC, Luz do Sol e Ecotect. Os valores de radiação global apresentam divergências entre

os valores in loco das estações da UFTO e da UFT bem como valores empíricos dos softwares LUZ do Sol e LNEC.

| Radiação global mensal |            |                                    |                        |                                   |                                 |  |  |  |  |  |  |
|------------------------|------------|------------------------------------|------------------------|-----------------------------------|---------------------------------|--|--|--|--|--|--|
| <b>Variavel</b>        | <b>UFT</b> | <b>UFTO</b><br>(w/m <sup>2</sup> ) | <b>LNEC</b><br>$w/m^2$ | Luz do sol<br>(w/m <sup>2</sup> ) | Weather<br>manager<br>$(w/m^2)$ |  |  |  |  |  |  |
| Localidades            | Lat 10°12' | Lat 10°12'                         | Lat $8^\circ$          | Lat 10°12'                        | Lat 10°12'                      |  |  |  |  |  |  |
| <b>Meses</b>           | In loco    | In loco                            | Céu claro              | Céu claro                         |                                 |  |  |  |  |  |  |
| <b>Janeiro</b>         | 13361,52   | 15731,47                           |                        |                                   | 4454                            |  |  |  |  |  |  |
| Fevereiro              | 14406,62   | 15688,55                           |                        |                                   | 3749                            |  |  |  |  |  |  |
| Março                  | 13301,25   | 16584,51                           | 7999,00                | 14755,00                          | 3874                            |  |  |  |  |  |  |
| Abril                  | 14272,48   | 15802,30                           |                        |                                   | 3314                            |  |  |  |  |  |  |
| <b>Maio</b>            | 14277,88   | 15281,97                           |                        |                                   | 3790                            |  |  |  |  |  |  |
| Junho                  | 14935,43   | 16755,52                           | 6386,00                | 11559,00                          | 4061                            |  |  |  |  |  |  |
| Julho                  | 16121,39   | 17944,16                           |                        |                                   | 3886                            |  |  |  |  |  |  |
| <b>Agosto</b>          | 17289,27   | 19354,03                           |                        |                                   | 4499                            |  |  |  |  |  |  |
| <b>Setembro</b>        | 16863,78   | 19131,40                           | 7999,00                | 14755,00                          | 4229                            |  |  |  |  |  |  |
| Outubro                | 15594,71   | 16736,22                           |                        |                                   | 3831                            |  |  |  |  |  |  |
| <b>Novembro</b>        | 15481,41   | 16049,17                           |                        |                                   | 4137                            |  |  |  |  |  |  |
| <b>Dezembro</b>        | 13893,11   | 15787,83                           |                        | 15072,00                          | 4120                            |  |  |  |  |  |  |

Tabela 3. Valores de Radiação Global mensal

Percebe-se que existem divergências acentuadas entre as fontes consultadas. É necessário um rigor cientifico e uma pesquisa mais aprofundada sobre esta variável. A figura 5 mostra os dados de radiação direta disponíveis no Weather Manager.

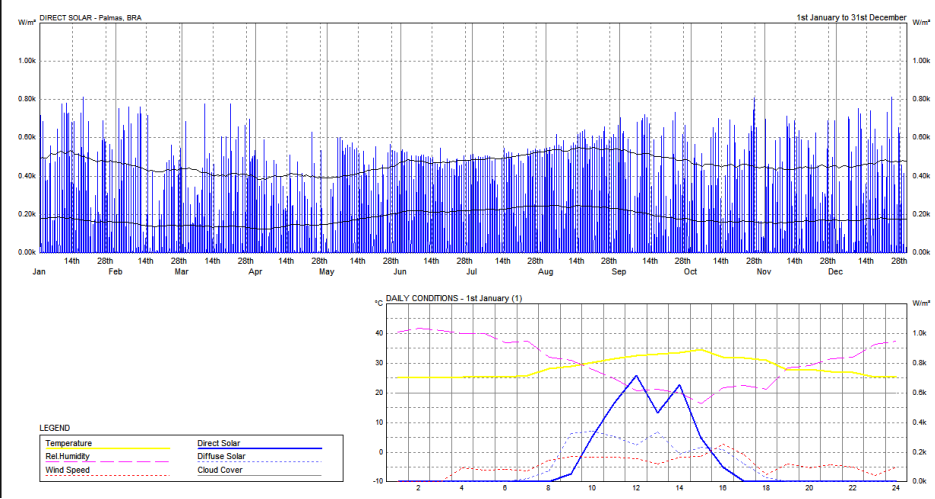

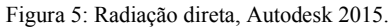

A velocidade do vento e direção foram avaliadas segundo os valores coletados na etapa 1. Nota-se, em relação à velocidade média do vento (m/s) anual, que os valores existentes são diferentes. É possível observar que a predominância anual dos ventos apresenta divergência dos valores conhecidos (PAZ, 2009). A figura 6 mostra a frequência e direção geral para cidade num padrão anual. É importante deixar claro que em relação à velocidade e direção dos ventos são necessárias analises mais aprofundadas sobre a certificação dos dados.

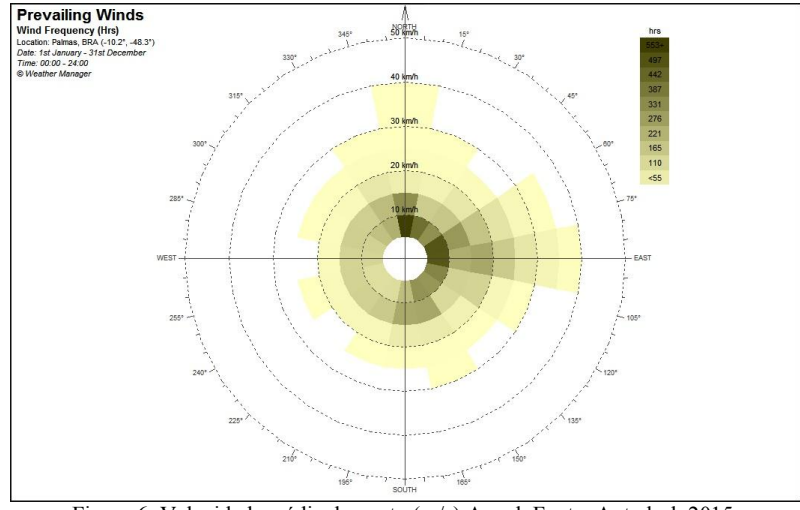

Figura 6: Velocidade média do vento (m/s) Anual. Fonte: Autodesk 2015.

Os dados de pluviosidade e precipitação não puderam ser averiguados posto que os dados disponibilizados pelo software mostram-se nulos.

### **CONCLUSÕES**

O arquivo convertido para WEA suportado pelo software Weather Maneger- Ecotect é de grande utilidade, visto que através dele tornou-se possível o estudo da temperatura, ventos e umidade relativa. Contudo, confrontando os valores com outras bases climatológicas percebe-se a necessidade de cautela quanto os dados de radiação, direção e velocidade dos ventos. Os dados de nebulosidade e precipitação também não puderam ser avaliados. Neste sentido, trabalhos futuros visam aprofundar os conhecimentos nos valores de radiação local bem como a inserção de outros valores de radiação no software, para que assim as simulações resultem em resultados mais confiáveis. Quanto aos valores de direção e velocidade dos ventos acredita-se que os valores do arquivo .WEA estão corretos.

# REFERÊNCIAS BIBLIOGRÁFICAS

- ABNT, Associação Brasileira De Normas Técnicas. NBR 15220-3: Desempenho térmico de edificações. Parte 3: Zoneamento bioclimático brasileiro e diretrizes construtivas para habitações unifamiliares de interesse social. Rio de Janeiro, 2005. 23 p.
- ALMEIDA, M. A. M. Coberturas Naturadas e Qualidade Ambiental: Uma Contribuição em Clima Tropical Úmido. Universidade do Rio de Janeiro, 2008.
- ASHARE, AMERICAN SOCIETY OF HEATING, REFRIGERATING AND AIR CONDITIONING ENGINEERS. Fundamentals Handbook. Atlanta: ASHRAE, 2009.
- AUTODESK. Ecotect. http://usa.autodesk.com/adsk/servlet/pc/index?siteID=123112&id=12602821, 2014
- CARLO, J C; LAMBERTS, R. Relatório Técnico: LabEEE-200504. Processamento de arquivo climático para simulação do desempenho térmico de edificações. ELETROBRÁS/PROCEL, Florianópolis, SC, 2005.
- DOE United States Department of Energy. Programa Computacional Energy Plus, Versão: 4.0. 2009
- EL CLIMA Y EL DISENO DE CASAS: Deseño de viviendas economicas y servicios de la comunidade. Volume 1. Nueva York: Naciones Unidas, 1973.
- GOULART, S., LAMBERTS, R., FIRMINO, S. Dados climáticos para projeto e avaliação energética de edificações para 14 cidades brasileiras. Núcleo de Pesquisa em Construção/UFSC, Florianópolis, 2° ed., 1998, 345 p.

FROTA, A. B.; SCHIFFER, S. R. Manual de Conforto Térmico. 5º ed. São Paulo: Studio Nobel, 2001. 243 p.

- LABEE, Laboratório de Eficiência Energética em Edificações. Software Analysis Bio versão 2.1.5 junho de 2007. Disponível em: <http://www.labeee.ufsc.br/software/analysisBIO.html>. Acessado em: 10 jun. 2009.
- LABORATÓRIO DE METEOROLOGIA E CLIMATOLOGIA/UFT. Universidade Federal do Tocantins Campus Palmas. Dados meteorológicos de Palmas. Estação Meteorológica Automática. Altitude: 214m. Localização: Lat. 10°10'Sul, Long. 48°25'Oeste, 1994-2008.
- NASCIMENTO, J. Tocantins: História e geografia. Goiânia: Bandeirante, 2009. 141 p.
- PAZ, L. H. F. A Influência da Vegetação sobre o Clima Urbano de Palmas TO. Brasília DF: Dissertação de Mestrado – Universidade de Brasília. Departamento de Pós-Graduação da FAU-UnB do curso de Arquitetura e Urbanismo, 2009. 169f.
- PITTIGLIANI, M. Controle de Qualidade de Dados Hidrometeorológicos do Simepar. Anais do XI. (2000).

CBMET – Congresso Brasileiros de Meteorologia, Rio de Janeiro

RORIZ, M.. Software Luz do Sol – versão 1.1 – junho de 1995. Disponível em: <http://www.labeee.ufsc.br/software/luzDoSol.html>. Acessado em: 10 jun. 2009.

RORIZ, M.. Arquivos Climáticos de Municípios Brasileiros. ANTAC – Associação Nacional de Tecnologia do Ambiente Construído, Grupo de Trabalho sobre Conforto e Eficiência Energética de Edificações. São Carlos, SP. Janeiro de 2012.

### AGRADECIMENTOS

As autoras agradecem a UFT por possibilitar o Trabalho de pesquisa voluntária (PIVIC), e a ao professor Maurício Roriz por disponibilizar seus arquivos.